**DATE SCORE** 

## COLOR MIXING MAGIC

## Use addition to blend and create your own colors!

Fill the shapes in column A with colors of your own choosing. Fill the circles in column B with other colors. Mix the paint you used in A and B to create a new color in column C. What new colors did you create?

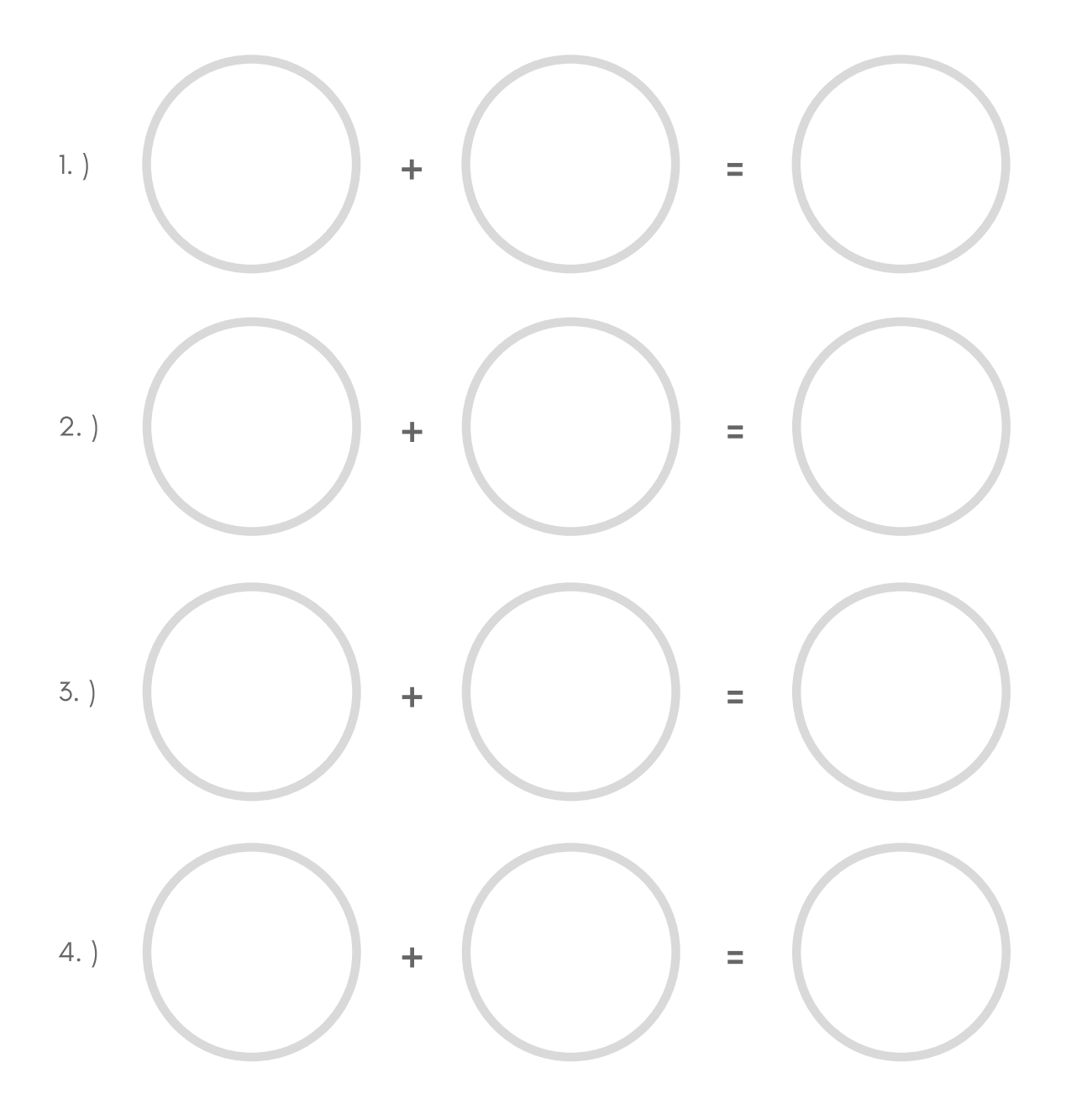